## **Aufbau der Funktionsdefinitionen in Haskell (von links nach rechts)**

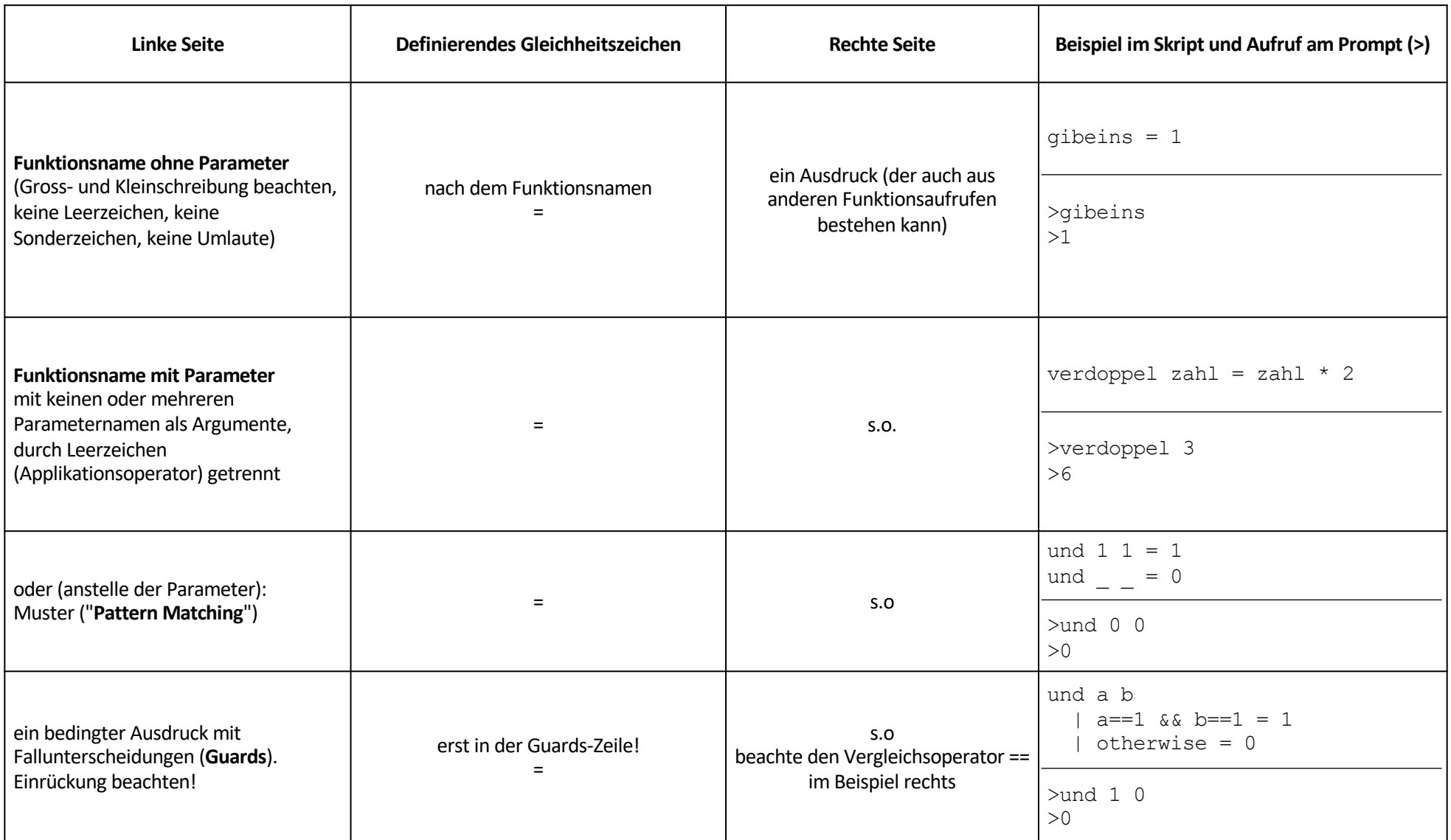